## Расчет сервера

Для расчета мощности сервера, скачайте Excel файл и заполните необходимые поля.

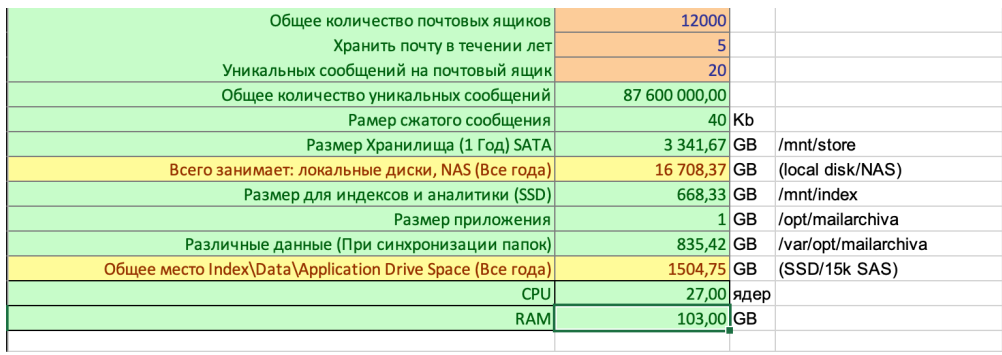

[Sizing Requirements v8.xlsx](https://docs.archiva.ru/download/attachments/9142438/Sizing%20Requirements%20v8.xlsx?version=1&modificationDate=1631263456000&api=v2)